# **Special Enquire Functions**

## **FUNCTION NAME: ENQUIRE BUY-IN CONFIRMATION**

#### **WHEN TO USE:**

To enquire buy-in confirmations of which buy-in transactions are executed by HKSCC on the Clearing Participant's behalf.

#### **AVAILABLE FUNCTION TIME:**

- This enquiry function is available between 8:00 a.m. to 8:00 p.m. on weekdays (i.e. Monday to Friday, except public holiday).

#### **FUNCTIONAL DESCRIPTION:**

- This is an enquiry function. It is used to view information only. Data cannot be entered or changed with this function.
- Compulsory buy-in request of an outstanding CNS short position will be generated to Clearing Participants after the final CNS batch-settlement-run. The short Clearing Participants can apply for the exemption of compulsory buy-in not later than 7:59 p.m. on the settlement day of Hong Kong Market. The buy-in transaction for those positions without exemption granted would be executed on the next trading day. Subject to market conditions (e.g. thin trading or trade suspension), enquiry of buy-in transaction successfully executed by HKSCC on behalf of Clearing Participants will normally be available on T+4 day for Hong Kong market and T+1 day for Mainland A-share market.
- Please note that for compulsory buy-in request generated for stock undergone stock conversion without parallel trading, the converted buy-in stock code/quantity will be reflected via this function after the conversion, if applicable.
- For Hong Kong market, early buy-in request can be initiated by Clearing Participant for its CNS short position which has not yet reached its settlement date. Early buy-in transaction would be executed on the date of request if the request is received by HKSCC before 12:00 noon on each trading day. Otherwise, the buy-in transaction would be executed on the next trading day.

The access paths for Enquire Buy-in Confirmation are:

### **A. Enquire by Buy-in Sequence Number:**

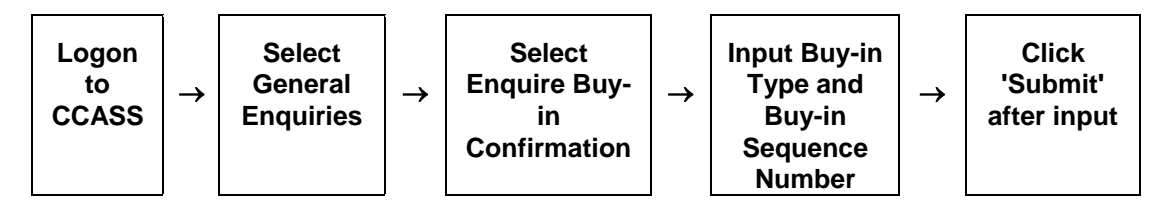

## **B. Enquire by listing the Buy-in Confirmations with selected criteria:**

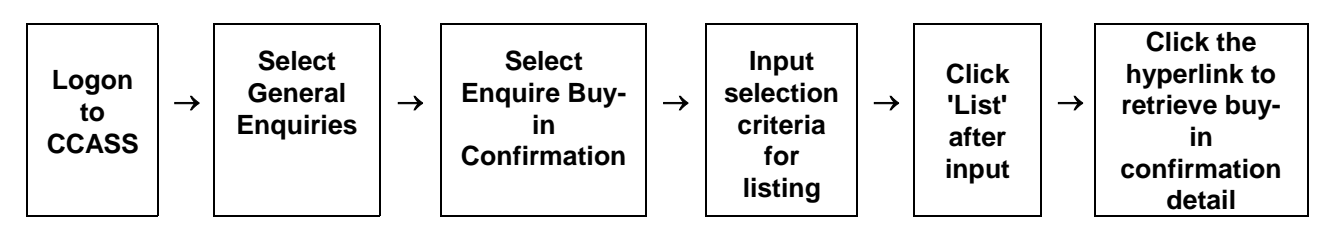

## **ENQUIRE BUY-IN CONFIRMATION - Sample Screens**

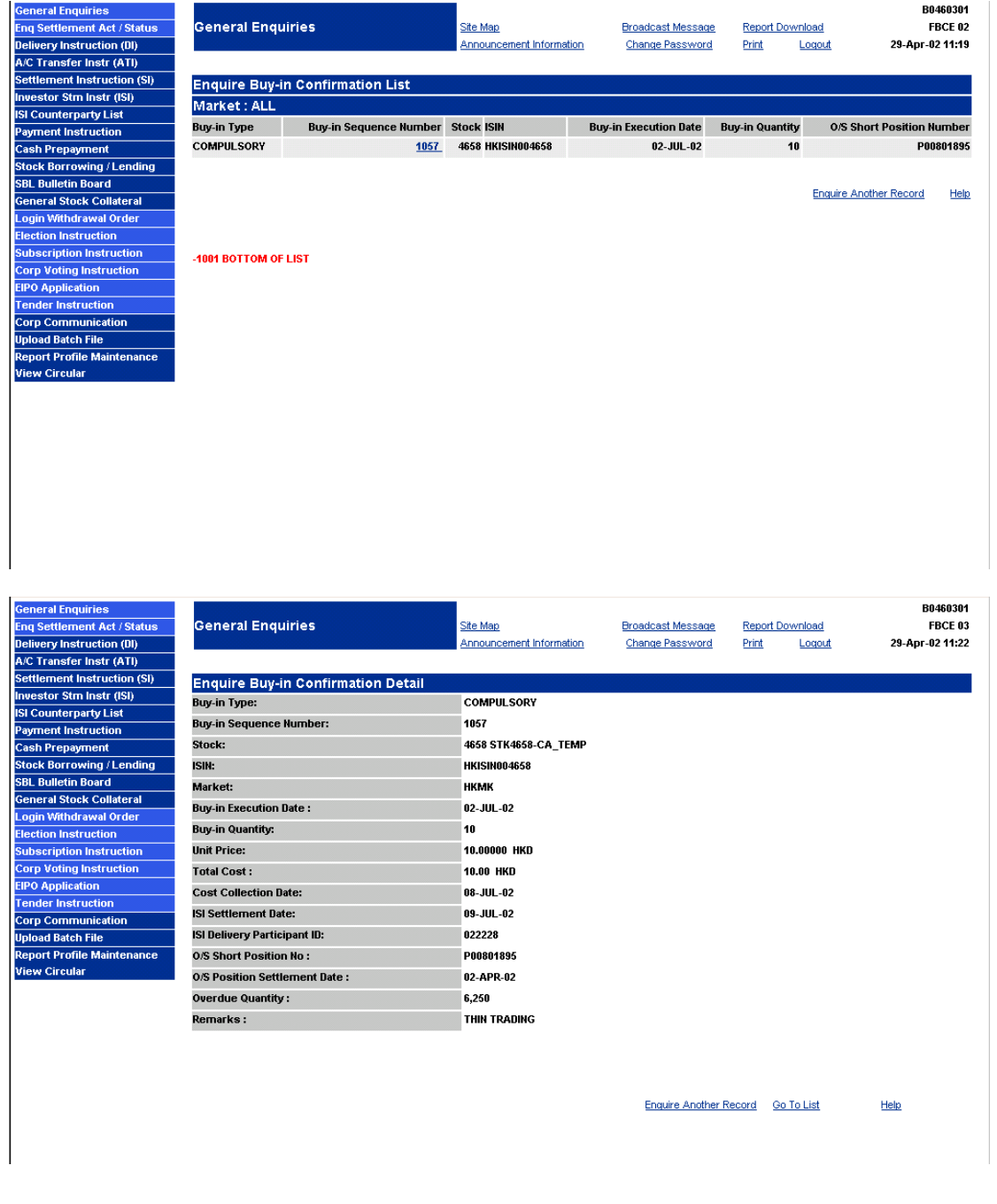

## **DESCRIPTION OF FIELDS:**

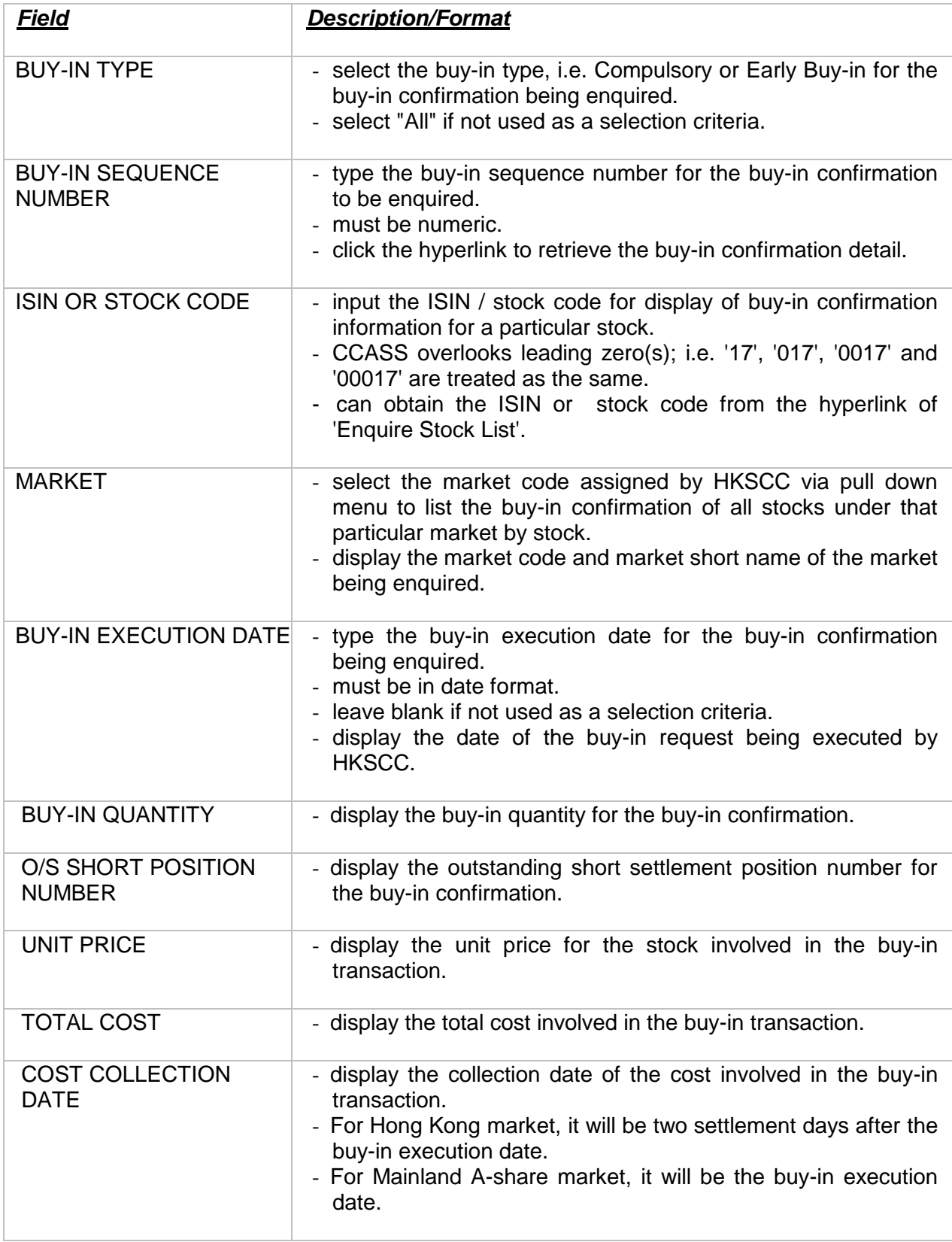

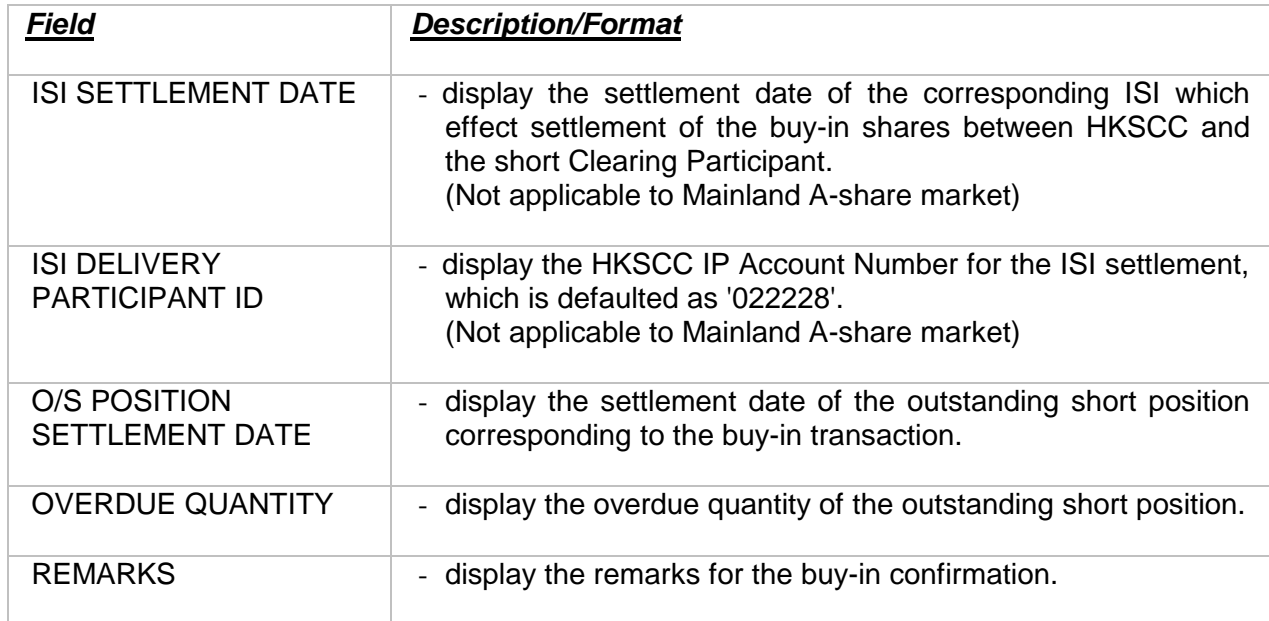